## d<mark>ig</mark>ital

## **DECstation 5000 Model 200 Workstation Revised Console Commands**

EK-CUFCO-QR-001

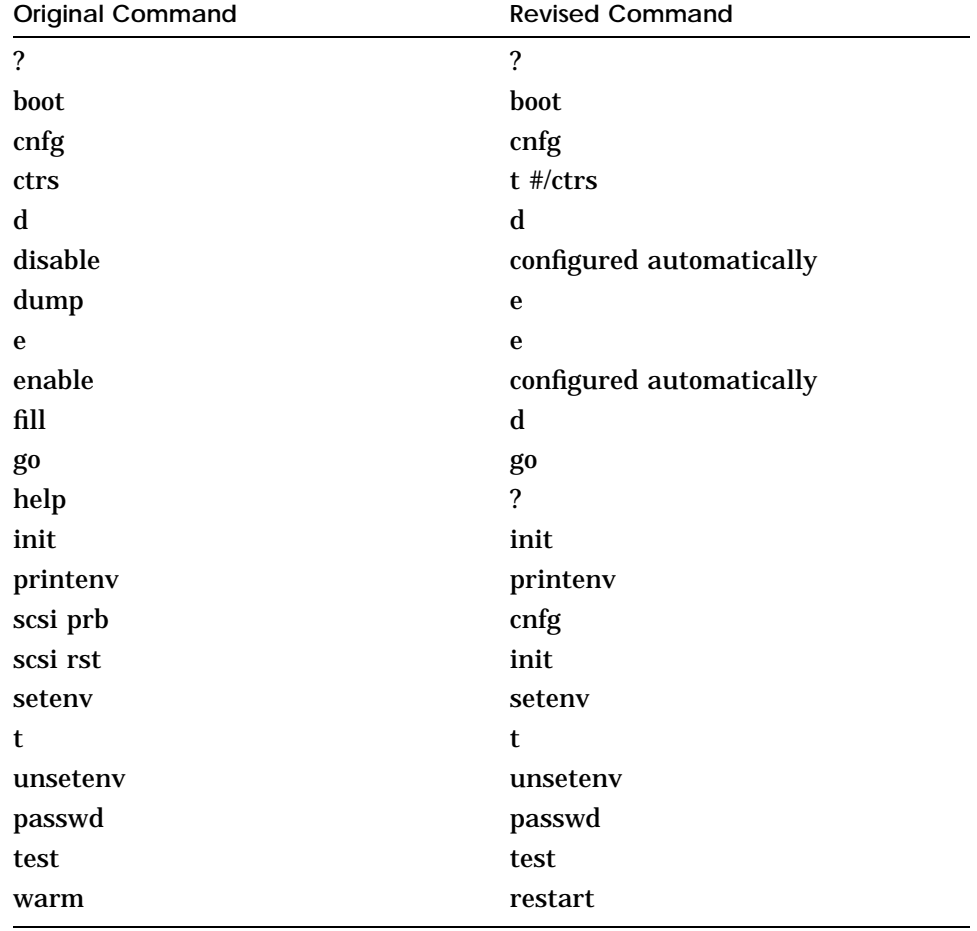

## **Table 1. Comparison of Original and Revised Console Commands**

**Table 2. Revised Console Command Functions**

| Commands            | <b>Function</b>                               |
|---------------------|-----------------------------------------------|
| ?                   | Display list of console commands and formats  |
| boot                | Boot the system                               |
| cat <sup>1</sup>    | Display scripts                               |
| cnfg                | Display system configuration information      |
| d                   | Write data into memory                        |
| e                   | <b>Examine memory contents</b>                |
| erl <sup>1</sup>    | Display a log of error messages               |
| g <sub>0</sub>      | Transfer control to a specific address        |
| init                | Reset the system                              |
| $\mathbf{ls}^1$     | Display a list of objects present in a module |
| passwd              | Set and clear the console password            |
| printenv            | Print environment variables                   |
| restart             | Perform a software restart                    |
| script <sup>1</sup> | Enter a short script at the console           |
| seteny              | Set environment variables                     |
| $\rm sh^1$          | Invoke a script                               |
| t                   | Invoke module diagnostics                     |
| unseteny            | Delete environment variables                  |

 $\rm ^1New$  command

Table 3. Revised Console Command Formats

**Command Format** 

```
boot [[-z #] [-n] #/path [ARG...]]
cat SCRPT
cnfg[#]
d [-bhw] [-S #] RNG val
e [-bhwcdoux] [-S #] RNG
erl [-c]
go [ADR]
init [#] [-m] [{\bf ARG}...]ls [#]
passwd [-c] [-s]
printenv [EVN]
restart
script SCRPT
setenv EVN STR
sh [-belvS] [SCRPT] [ARG..]
t [-1] #/STR] [ARG..]
unsetenv EVN
```
**Table 4. Comparison of Original and Revised Boot Commands**

| <b>Original Command</b>    | <b>Revised Command</b> |  |
|----------------------------|------------------------|--|
| boot                       | boot <sup>1</sup>      |  |
| boot -s                    | boot \$boot            |  |
| boot -f $tz(0,5)$          | boot $5/tz5$           |  |
| boot -f $rz(0,0,0)$ vmunix | boot 5/rz0/vmunix -a   |  |
| boot -f mop $()$           | boot 6/mop -a          |  |
| boot -n                    | boot $$boot -n^2$      |  |

1When the boot command is entered without additional parameters the system uses the boot environment variable string.

 $2$ The -n parameter is unchanged, but all arguments must be entered if any parameters are used.

| <b>Original Command</b> | <b>Revised Command</b> |
|-------------------------|------------------------|
| cnfg                    | cnfg                   |
| cnfg f                  | cnfg 7                 |
| cnfg d                  | no longer used         |
| cnfg 0                  | $cnfg$ <sub>0</sub>    |
| cnfg 1                  | cnfg 1                 |
| cnfg 2                  | cnfg 2                 |
| cnfg 5                  | cnfg 5                 |
| cnfg6                   | cnfg 6                 |

**Table 5. Comparison of Original and Revised Configuration Display Commands**

## **Table 6. Comparison of Original and Revised Console Terminal Commands**

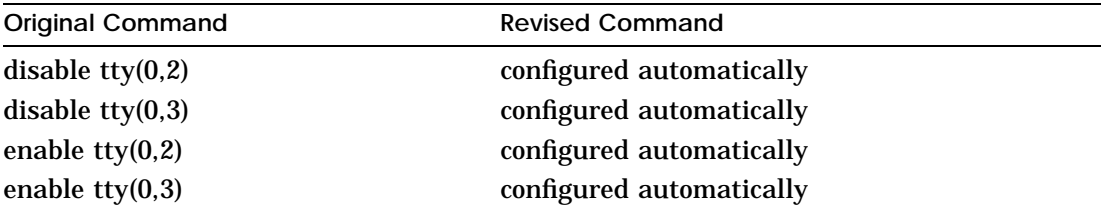

**Table 7. Comparison of Original SCSI Commands and Revised Commands**

| <b>Original Command</b> | <b>Revised Command</b> |  |
|-------------------------|------------------------|--|
| $scsi$ prb $szn(0)$     | cnfg <sub>5</sub>      |  |
| $scsi$ rst $szn(0)$     | init 5                 |  |
| scsi tst $tz(0,5)$      | t $5$ /target 5        |  |
| scsi tst -wrt $tz(0,5)$ | t $5$ /target 5 w      |  |
| scsi tst $rz(0,4)$      | t $5$ /target 4        |  |
| scsi tst -wrt $rz(0,4)$ | t $5$ /target 4 w      |  |

**Table 8. Comparison of Original and Revised System Commands**

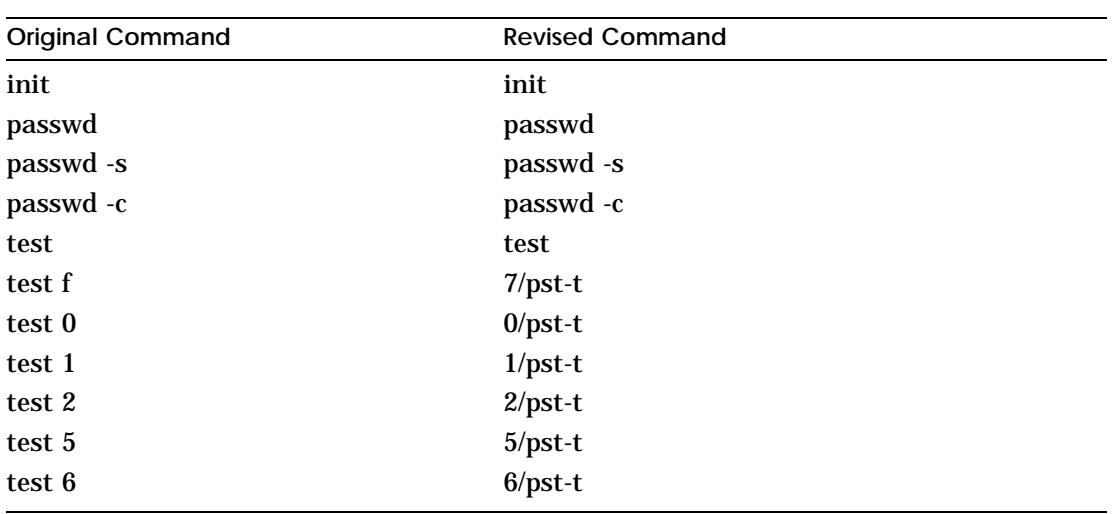

| <b>Original Command</b>  | <b>Revised Command</b>   |
|--------------------------|--------------------------|
| printenv                 | printenv                 |
| seteny                   | seteny                   |
| unseteny                 | unseteny                 |
| <b>Original Variable</b> | <b>Revised Variable</b>  |
| baud2                    | no longer used           |
| baud <sub>3</sub>        | no longer used           |
| bootpath                 | <b>boot</b>              |
| testaction               | testaction               |
| haltaction               | haltaction               |
| bootaction               | no longer used           |
| console                  | console                  |
| kbd                      | configured automatically |
| scsiid0                  | configured automatically |
| scsiid1                  | configured automatically |
| scsiid2                  | configured automatically |
| scsiid <sub>3</sub>      | configured automatically |

**Table 9. Comparison of Original and Revised Environment Variables**

© Digital Equipment Corporation 1990